## - CONMEBOL-**LIBERTADORES** Rio de Japeiro  $FINAL2023$

**Tutorial para vincular entrada con la aplicación**

Ć

**1.** Descargue la aplicación Tickets Final Libertadores disponible en la Play Store y App Store;

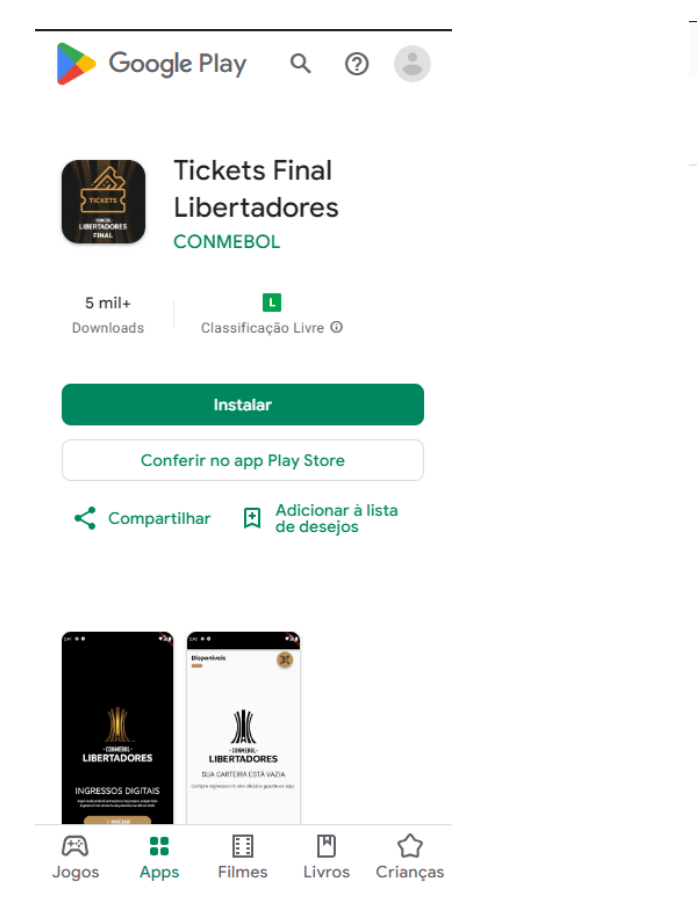

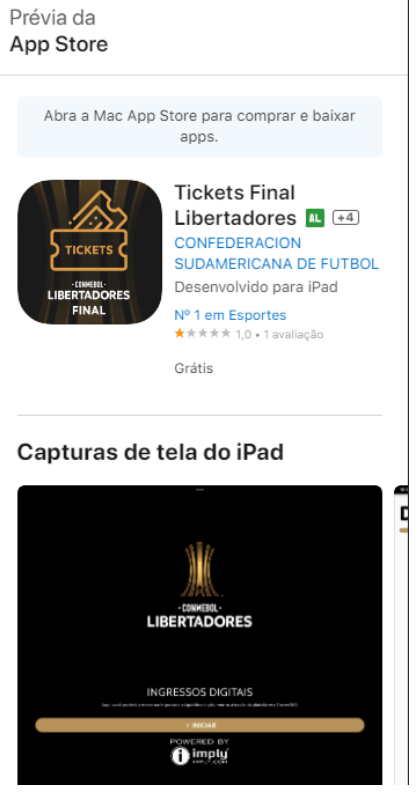

 $Q$ 

 $\triangle$  =

**2.** Acceda el sitio **libertadores.eleventickets.com**, inicie sesión, acceda a la sección "Pagos" de tu carrito de compras y haga clic en el ícono de Wallet **de la entrada**;

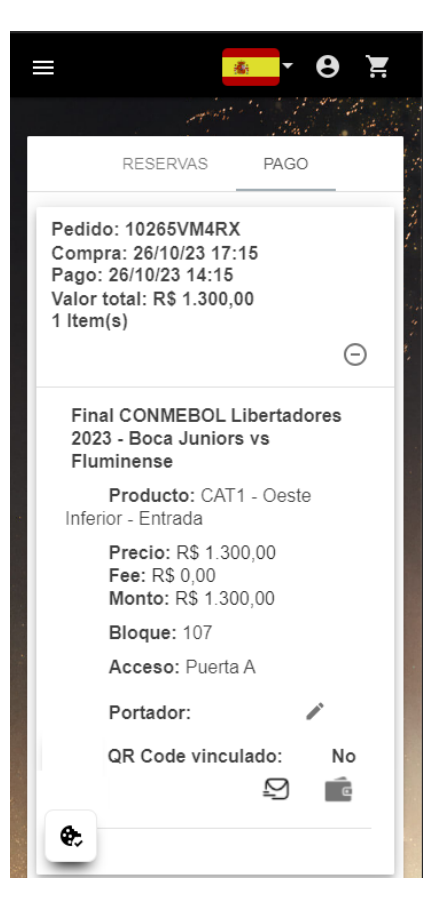

**3.** Haga clic en el botón "Download" y la entrada será vinculada automaticamente para la aplicación Tickets Final Libertadores;

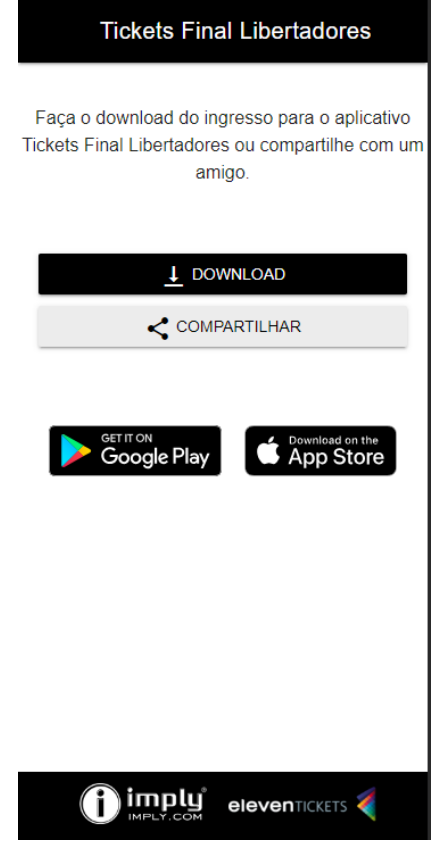

**4.** En la aplicación Tickets Final Libertadores, haga clic en el e-ticket generado y visualize los datos de tu entrada;

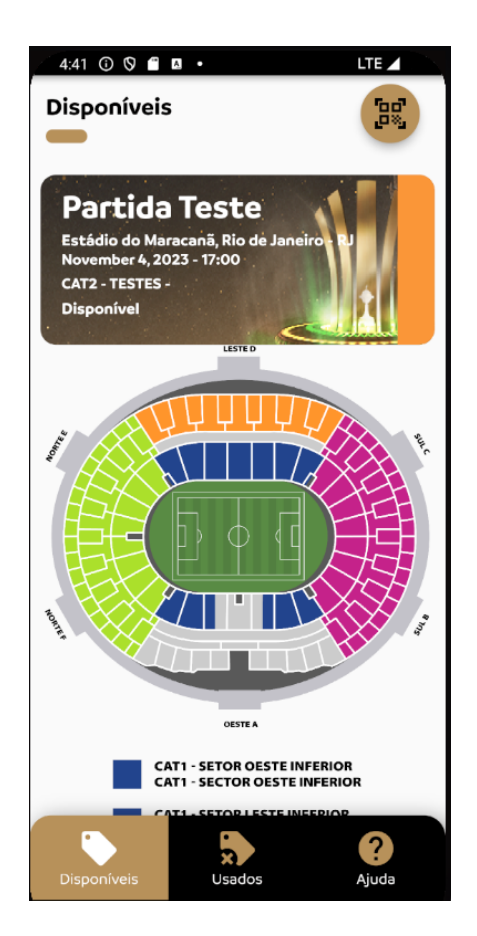

**5.** El QR Code dinámico de tu entrada estará disponible desde 48 horas antes del partido en la aplicación Tickets Final Libertadores. El día del partido, presente el QR Code generado en la aplicación en la respectiva puerta de acceso en el estadio.

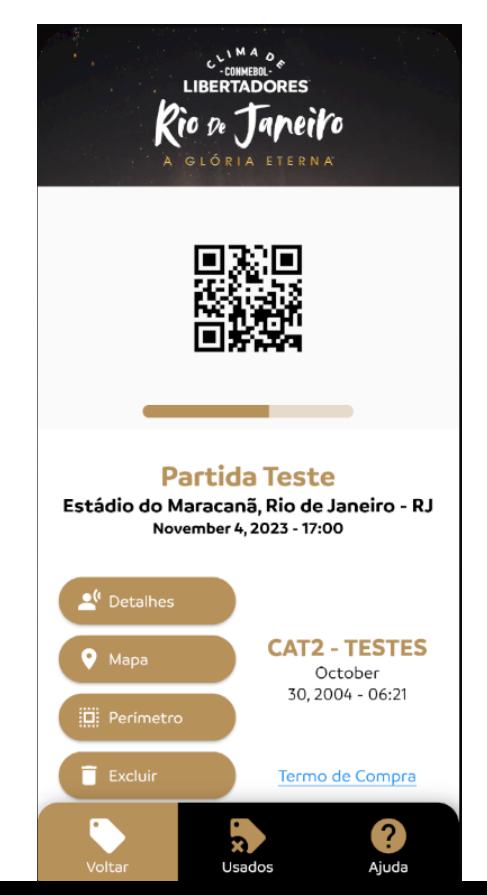